## **ctools - Action #4263**

## **Optionally subtract sky model from DRW before combining DRWs in comobsadd**

04/08/2023 08:36 AM - Knödlseder Jürgen

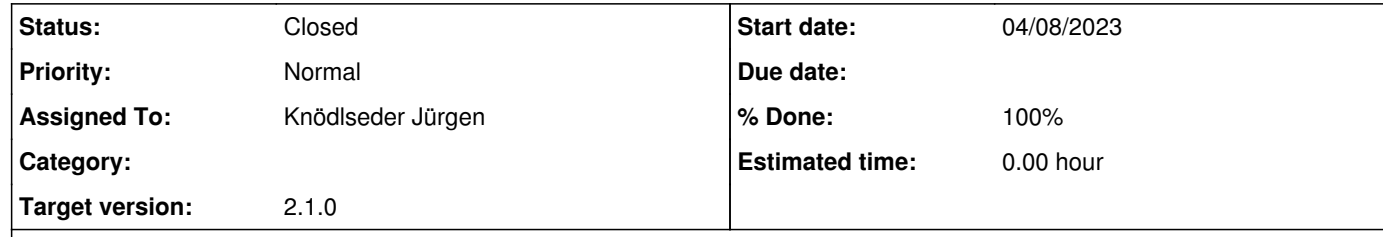

## **Description**

The DRW generated by comobsbin are Phibar normalised to the DREs. Formally, the DRW should only represent the expected background rate, and given a specific sky model, the corresponding DRM should be subtracted from the DRW before combining all DRWs into a single DRW.

Since comobsadd already expects a model on input (that does not seem to be used so far), it should be rather easy to implement the

DRM subtraction by adding a DRM computation step in the comobsadd.\_combine\_drws() method. Since this step will take some time (for the computation of the DRMs) a parameter should be added to make the subtraction step optional (e.g. drwcorr or something like that).

## **History**

**#1 - 04/08/2023 05:08 PM - Knödlseder Jürgen**

*- Status changed from New to Feedback*

*- % Done changed from 0 to 100*

Since the input model was not used in comobsadd I used the specification of an input model with sky components as the condition to correct the Phibar normalisation of the DRW by subtracting the model prediction.

**#2 - 04/17/2023 10:12 AM - Knödlseder Jürgen**

*- Status changed from Feedback to Closed*

Merged into devel.